# **1 Operatori matematici e costrutto if**

<span id="page-0-0"></span>Questa dispensa propone esercizi sulla scrittura di algoritmi, in linguaggio C, utili alla comprensione delle operazioni tra numeri e del costrutto condizionale if. Si introducono anche le due funzioni principali della libreria stdio.h: scanf() e printf().

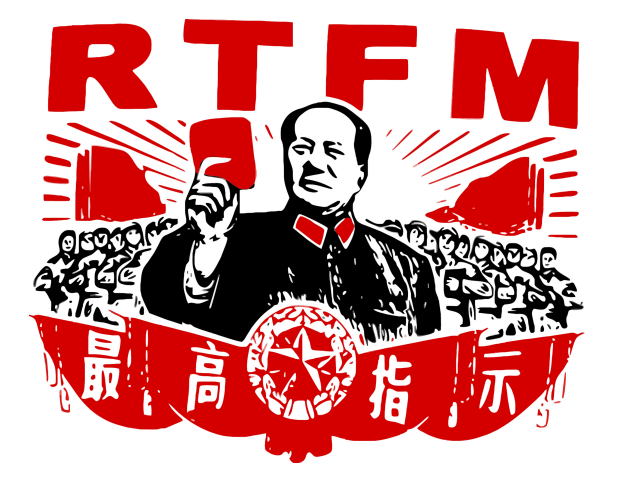

Figura 1.1: Un consiglio da seguire.

Nel caso in cui ci fossero delle domande riguardanti il funzionamento dei costrutti di base si fa riferimento alla Figura [1.1.](#page-0-0) Nello specifico, si può consultare come riferimento:

- Il manuale del corso: "Informatica: arte e mestiere", D. Mandrioli, S. Ceri, L. Sbattella, P. Cremonesi, G. Cugola, McGraw-Hill Education;
- Un manuale di C on-line: <http://www.cplusplus.com/>.

Si assume una conoscenza di base sul linguaggio C, tale da permettere al lettore di comprendere il significato del seguente frammento di codice.

```
#include <stdio.h>
void main() {
    /* Corpo del programma */
    getchar();
```
}

La riga di codice Corpo del programma non viene considerata dal compilatore, in quanto circondata dai caratteri / $\star$  e  $\star$ /, che indicano l'apertura e la chiusura di un commento, rispettivamente. Nel caso in cui si voglia commentare da un punto fino alla fine della riga, può essere anche usata l'espressione //. L'istruzione getchar() non fa parte della soluzione. Si tratta di un'istruzione bloccante per mettere l'elaboratore in attesa di un carattere da tastiera. Senza questa istruzione, o istruzioni equivalenti (e.g., la system("PAUSE")), l'esecuzione del programma termina immediatamente senza permettere all'utente di visualizzare l'output a video. Nel caso utilizziate Code-Blocks l'istruzione per bloccare il programma alla fine dell'esecuzione non è necessaria in quanto tale programma attende che l'utente prema un tasto prima di terminare l'esecuzione del codice.

# **1.1 Operazioni matematiche**

Si assume che il lettore sia familiare con i tipi di dato numerici previsti dal  $C$  (e.g., int, float) e con i rispettivi di caratteri che di specifica del formato (e.g., " $\&d$ ", " $\&f$ "). Inoltre, le operazioni matematiche essenziali necessarie alla comprensione degli esercizi proposti in questa sezione sono:

```
#include <stdio.h>
void main() {
    printf("Addizione: 1+2 = \frac{8}{\text{d}} \cdot \frac{1+2}{i};
    printf("Moltiplicazione: 1*2 = %d\n", 1*2);
    printf("Sottrazione: 1-2 = \frac{6}{\pi}, 1-2;printf("Divisione: 8/3 = 8d (8f)\n", 8/3, 8.0/3.0);
    printf("Resto della divisione intera: 8 mod 3 = 8d", 8 8 3);
    getchar();
}
```
Prima di procedere oltre, il lettore deve aver compreso il significato di questo frammento di codice (e.g., provando a compilarlo e ad eseguirlo).

# **1.2 Costrutto if e condizioni**

Il costrutto if codifica un ramo condizionale. Il linguaggio C segue la seguente sintassi:

```
if (condizione)
  statement;
[else statement; ]
```
dove le parentesi quadre indicano che la parte **else** statement; è opzionale. Come per tutti gli altri costrutti in C, se uno statement è una sola istruzione terminata da punto e virgola, non serve altro. Se invece uno statement è composto da più istruzioni terminate da punto e virgola, sarà necessario racchiuderlo tra parentesi graffe, ossia:

```
if (condizione) {
 istruzione1;
 istruzione2;
  ...
}
```
La condizione è un'espressione booleana, ovvero un'istruzione che, quando valutata, risulta sempre in un valore pari a zero (0, falso) o uno (1, vero). Per comporre espressioni booleane complesse si utilizzano i seguenti operatori:

**Operatori relazionali** valutano relazioni binarie tra i due operandi:

- < minore di
- <= minore di o uguale uguale a
	- > maggiore di
- >= maggiore di o uguale a
- == uguale a
- != non uguale a (diverso)

**Operatori booleani** valutano condizioni di verità tra i due operandi

- && AND (congiunzione logica)
- || OR (disgiunzione logica)

**Attenzione:** si osservi che in C, l'operazione di assegnamento  $a = 3$  è diversa dall'operazione di confronto  $a = 3$ . La prima è sempre valutata come vera  $(1, \text{uno})$ , mentre

```
la seconda, ovviamente, dipende dal valore memorizzato in a. Perciò:
```

```
#include <stdio.h>
void main() {
   int a;
   scanf("%d", \&a); //leggi(a)
   if (a == 4) //confrontoprintf("La variabile 'a' contiene il valore 4\n");
   else
       printf("La variabile 'a' NON contiene il valore 4\n");
   if (a = 4) //assegnamento
       printf("Questo ramo viene sempre eseguito.\n");
   else
       printf("Questo ramo NON viene mai eseguito.\n");
   getchar();
}
```
# **1.2.1 Esercizi**

# **Esercizio 1.1**

<span id="page-3-1"></span><span id="page-3-0"></span>Scrivere un programma che esegua la differenza di due numeri interi inseriti da tastiera.

# **Esercizio 1.2**

Scrivere un programma che riceve in ingresso un prezzo (numero razionale) ed uno sconto (intero tra 0 e 100) da applicare, e restituisce il prezzo scontato e il risparmio ottenuto.

# **Esercizio 1.3**

<span id="page-3-2"></span>Scrivere un programma che prende in ingresso un tempo espresso in ore, minuti e secondi e ne restituisce l'equivalente in secondi.

# **Esercizio 1.4**

<span id="page-3-4"></span><span id="page-3-3"></span>Scrivere un programma che prende in ingresso un tempo espresso in secondi e ne restituisce l'equivalente nel formato ore, minuti, secondi.

# **Esercizio 1.5**

Scrivere un programma che prende in ingresso un prezzo in euro e restituisce il numero minimo di banconote utilizzando solo pezzi da 50, 20 e 5 euro. Indicare anche la moneta rimanente.

#### **Esercizio 1.6**

<span id="page-4-0"></span>Scrivere un programma che calcoli la distanza tra due punti,  $a e b$ , interi sulla retta  $y=0.$ 

a b

# **Esercizio 1.7**

<span id="page-4-1"></span>Scrivere un programma che calcoli la distanza tra due punti,  $a e b$ , interi su un retta. Potete utilizzare la funzione abs () della libreria math.h, che calcola il valore assoluto di un numero intero.

printf("abs(1-2) =  $\dagger$ d", abs(1-2)); //output:  $abs(1-2) = 1$ 

# **Esercizio 1.8**

<span id="page-4-2"></span>Scrivere un programma che legga da input un numero intero e stampi su output:

- $\bullet$  la stringa basso se il numero è compreso tra  $0e3$ ;
- la stringa MediO se il numero è compreso tra 4 e 8;
- la stringa ALTO! se il numero è compreso tra 9 e 10;
- <span id="page-4-3"></span>• la stringa Numero non valido altrimenti.

#### **Esercizio 1.9**

- 1. Scrivere un programma che dati tre interi positivi valuti se essi possono essere i lati di un triangolo
- <span id="page-4-4"></span>2. Nel caso di risposta positiva al punto precedente si comunichi anche il tipo di triangolo (scaleno, isoscele, equilatero, rettangolo)

# **Esercizio 1.10**

Scrivere un programma che legga da tastiera un numero intero che rappresenta un anno (e.g., 2012) e che determini poi se tale anno è bisestile o meno. Si può assumere che il numero intero letto da tastiera sia sempre valido (e.g., di 4 cifre, positivo).

<span id="page-5-0"></span>Un anno è bisestile se è multiplo di 4 ma non di 100, oppure se è multiplo di 400.

#### **Esercizio 1.11**

- 1. Scrivere la tabella di veritá della proposizione  $A$  ⇒  $B$  (implicazione logica), sapendo che essa è equivalente alla proposizione !A || B (due proposizioni sono equivalenti se la loro tabella di verità è identica).
- 2. Scrivere la tabella di verità della proposizione  $A \Leftrightarrow B$  (co-implicazione logica), sapendo che essa è equivalente alla proposizione  $A \Rightarrow B \&\& B \Rightarrow A$ .
- 3. Mostrare che la proposizione  $A \Rightarrow B$  non è equivalente alla proposizione  $A \parallel B$ .

#### **Esercizio 1.12**

<span id="page-5-1"></span>(TdE Gennaio 2019) Non vado in vacanza se almeno due dei tre seguenti predicati non sono soddisfatti: (A) ho un gruzzoletto da parte, (B) ho almeno due settimane in cui posso non studiare, (C) ho finito gli esami a luglio.

- 1. Scrivere la tabella di verità per il predicato "Non vado in vacanza" attraverso i predicati semplici A, B e C.
- 2. La traduzione di tale condizione con  $((A \parallel B) \& (A \parallel C) \& (B \parallel C))$  è corretta?

#### **Esercizio 1.13**

<span id="page-5-2"></span>Assumendo che c1 e c2 siano due variabili di tipo char, che memorizzano rispettivamente i valori 'e' ed 'm' indicare, per ognuna delle espressioni logiche:

- 1. se l'espressione è vera o falsa (per i valori delle variabili sopra indicati);
- 2. se è sempre vera per qualsiasi valore che le due variabili possono assumere;
- 3. se è sempre falsa per qualsiasi valore che le due variabili possono assumere.

Si fornisca una giustificazione per ogni risposta inserita nella tabella (risposte senza giustificazione potranno essere considerate nulle).

1.  $((c1 \mid = 'e') \& (c2 \mid = 'm'))$  ||  $((c1 \mid = 'h') \& (c2 \mid = 'm'))$ 

2.  $(cl \langle q' \rangle$  ||  $! ((cl \langle = 'q') \& (cl \langle = 'q' \rangle))$ 3. (c1  $\leq$  'm') || ((c2 > 'm') || !(c2 > c1))

#### **Esercizio 1.14**

<span id="page-6-0"></span>(TdE Novembre 2014) Si consideri la seguente espressione booleana:

 $((!A \parallel B) \&\& (A \&\& B)) \parallel C$ 

e se ne compili la corrispondente tabella di verità (ossia una tabella in cui 0 rappresenta il valore logico FALSO, 1 il valore VERO).

Si consideri ora la condizione, scritta in linguaggio C, in cui x e y siano due variabili intere:

 $((\langle (x < 0) | (y > 0) \rangle \&\& ((x < 0) \&\& \langle (y > 0) \rangle)) | (x > 3)$ 

ottenuta dall'espressione booleana sopra indicata sostituendo la variabile  $A$  con  $x < 0$ , la variabile B con  $y > 0$ , la variabile C con  $x > 3$  Si risponda alle seguenti domande giustificando la risposta:

- 1. L'espressione è vera o falsa quando  $x = 5$  e  $y = 7$ ?
- 2. Se x < 0, per quali valori di y l'espressione è vera?

#### **Esercizio 1.15**

<span id="page-6-1"></span>(TdE Luglio 2018) Si considerino le seguenti frasi, esprimibili in logica proposizionale tramite tre predicati (A, B, C), che esprimono due condizioni per cui si può entrare al cinema gratis:

- 1. Sei il millesimo cliente E sei il cliente più paffutello della sala, OPPURE non hai mai visto il film in programma.
- 2. Hai già visto il film in programma E almeno una delle seguenti condizioni è vera:
	- non sei il millesimo cliente;
	- c'è qualche cliente in sala paffutello almeno quanto te.

Si definiscano i tre predicati logici A, B, C contenuti nelle due precedenti frasi, si traducano quindi le due frasi in espressioni booleane, si dica se le proposizioni espresse nelle due frasi sono equivalenti, giustificando la risposta.

# **Soluzioni**

### **Soluzione dell'esercizio [1.1](#page-3-0)**

Risoluzione del problema: dovremo innanzitutto leggere e memorizzare i due numeri. Una volta eseguita l'operazione di differenza dovremo stampare a video il risultato dell'operazione.

```
#include <stdio.h>
// inizio della procedura principale, detta "main"
void main() {
    /* Dichiarazione delle variabili, equivalenti ai "foglietti". */
   int a;
   int b;
   int differenza;
   /* Stampa a video della stringa formattata. Il carattere speciale
        ''\n\setminus n''* manda a capo. */
   printf("Inserisci il primo numero \n"); // stampa("...")
   /* Legge un valore di tipo intero (i.e., "%d") e lo scrive nella
       cella di memoria della variabile "a". L'indirizzo di memoria
       di tale cella specifocato con l'operatore "&", ovvero "
       indirizzo di" */
   scanf("%d", &a); //leggi(a)
   // Come sopra
   printf("Inserisci il secondo numero \n"); //stampa("...")
   scanf("%d", &b); //leggi(b)
   /* Calcola la differenza tra il valore memorizzato nella
       variabile "a" ed
     * il valore memorizzato nella variabile "b". Il risultato dell'
        operazione
     * scritto nella variabile "differenza". */
   differenza = a - b;
   /* Stampa a video la stringa formattata. Al posto dello
       specificatore di
     * formato "%d" verr stampato il contenuto della variabile "
        differenza",
     * formattato come intero. */
   printf("La differenza e' %d\n", differenza);
}
```
Risoluzione del problema: leggiamo e memorizziamo la cifra e lo sconto. Dopodiché calcoliamo il prezzo scontato e, facendone la differenza con il prezzo iniziale, calcoliamo l'ammontare dello sconto. Infine stampiamo a schermo i due valori ottenuti.

```
#include <stdio.h>
void main()
{
   float prezzo;
   float sconto;
   float finale;
   float risparmio;
   printf("Inserisci il prezzo originale:\n");
   scanf("%f", &prezzo);
   printf("Inserisci lo sconto da applicare:\n");
   scanf("%f", &sconto);
   risparmio = prezzo * (sconto / 100);
    finale = prezzo - risparmio;
   printf("Il prezzo scontato e': %f\n", finale);
   printf("Il risparmio e': %f\n", risparmio);
}
```
#### **Soluzione dell'esercizio [1.3](#page-3-2)**

Risoluzione del problema: leggiamo i tre dati in ingresso e li memorizziamo. Per calcolare i secondi innanzitutto trasformiamo le ore in minuti (moltiplicando per 60) e successivamente i minuti in ore.

```
#include <stdio.h>
void main() {
   int secondi;
   int sec;
   int min;
   int ore;
   printf("Inserisci il numero di ore:\n");
   scanf("%d", &ore);
   printf("Inserisci il numero di minuti:\n");
```
A.A. 2020 − 2021 Informatica B (081369) - Politecnico di Milano Pag. 9

```
scanf("%d", &min);
printf("Inserisci il numero di secondi:\n");
scanf("%d", &sec);
secondi = (ore * 60 + min) * 60 + sec;
printf("%d ore, %d minuti, %d secondi equivalgono a %d secondi",
        ore, min, sec, secondi);
```
Risoluzione del problema: leggiamo e memorizziamo i secondi da convertire. Dividendo (per intero) per 60 calcoliamo il numero di minuti e, calcolando il resto, otteniamo i secondi nel secondo formato. Ripetendo l'operazione con i minuti riusciamo a trovare il numero di ore e minuti che ci occorrono nel secondo formato. Stampiamo a schermo ore, minuti e secondi.

```
#include <stdio.h>
void main() {
   int secondi;
   int sec;
   int min;
   int ore;
   printf("Inserisci il numero di secondi:\n");
   scanf("%d", &secondi);
   min = secondi / 60;sec = secondi - min * 60;
   ore = min / 60;
   min = min - ore * 60;printf("%d secondi equivalgono a (h:m:s) %d:%d:%d",
           secondi, ore, min, sec);
}
```
Oppure in maniera più compatta:

```
#include <stdio.h>
void main() {
   int secondi;
    int sec;
    int min;
    int ore;
```
}

```
printf("Inserisci il numero di secondi:\n");
scanf("%d", &secondi);
ore = secondi / 3600;
min = (secondi - ore * 3600) / 60;
sec = secondi - ore * 3600 - min * 60;
printf("%d secondi equivalgono a (h:m:s) %d:%d:%d",
        secondi, ore, min, sec);
```
}

#### **Soluzione dell'esercizio [1.5](#page-3-4)**

Risoluzione del problema: leggiamo il prezzo da input, quindi dividiamo per 50 il prezzo (per intero) per trovare il numero di banconote da 50. Dividiamo poi ciò che rimane per 20 (per intero) e poi ciò che rimane per 5 per avere il numero di banconote da 20 e 5. Il resto in monete è ciò che rimane.

```
#include <stdio.h>
void main()
{
    int prezzo;
    int scarto;
    int n cinquanta;
    int n_venti;
    int n cinque;
   printf("Inserisci il prezzo: ");
    scanf("%d", &prezzo);
    n<sup>o</sup>cinquanta = prezzo / 50;
    scarto = prezzo % 50;
   n<sub>venti</sub> = scarto / 20;
    scarto = scarto % > 20;
    n-cinque = scarto / 5;
    scarto = scarto \frac{1}{2} 5;
    printf("Banconote da 50: %d\n", n_cinquanta);
    printf("Banconote da 20: %d\n", n_venti);
   printf("Banconote da 5: %d\n", n_cinque);
    printf("Monete: %d\n", scarto);
}
```
Risoluzione del problema: chiediamo di inserire due punti all'utente. Calcolo la differenza delle due ascisse. Se è zero i punti coincidono, se è negativa dobbiamo restituire l'opposto, altrimenti restituiamo direttamente la differenza.

```
#include <stdio.h>
void main() {
    int a, b, lunghezza;
    printf("Inserisci il primo punto: ");
    scanf("%d", &a);
   printf("Inserisci il secondo punto: ");
    scanf("%d", &b);
    lunghezza = a - b;
    if (lunghezza == 0) {
        printf("I due punti coincidono.\n");
    } else {
        if (lunghezza \leq 0) {
           lunghezza = -lunghezza;
        }
        printf("La lunghezza del segmento e': %d\n", lunghezza);
    }
}
```
#### **Soluzione dell'esercizio [1.7](#page-4-1)**

```
#include <stdio.h>
#include <math.h>
void main() {
   int a;
    int b;
   int lunghezza;
    printf("Inserisci il primo punto: ");
    scanf("%d", &a);
   printf("Inserisci il secondo punto: ");
    scanf("%d", &b);
    lunghezza = abs(a - b);
```
printf("La lunghezza del segmento e': %d\n", lunghezza);

**Soluzione dell'esercizio [1.8](#page-4-2)**

```
#include <stdio.h>
void main(){
    int numero;
   printf("Inserire un numero da 0 a 10: ");
   scanf("%d",&numero);
    if (numero >= 0 && numero <= 3)
        printf("basso\n");
    if (numero >= 4 && numero <= 8)
       printf("MediO\n");
    if (numero >= 9 && numero <= 10)
       printf("ALTO!\n");
    if (numero \leq 0 || numero > 10)
       printf("Numero non valido\n");
}
```
Oppure nella versione più ottimizzata:

}

```
#include <stdio.h>
void main(){
    int numero;
   printf("Inserire un numero da 0 a 10: ");
    scanf("%d",&numero);
    if (numero >= 0 && numero <= 3)
       printf("basso\n");
    else {
        if (numero >= 4 & anumero <= 8)
           printf("MediO\n");
        else {
            if (numero >= 9 && numero <= 10)
                printf("ALTO!\n");
            else
                printf("Numero non valido\n");
        }
    }
```
Risoluzione del problema: verifichiamo che la somma di ogni coppia sia minore del terzo lato e che la loro differenza sia maggiore del terzo.

```
#include <stdio.h>
#include <math.h>
void main(){
   int a,b,c;
   int sum_a, sum_b, sum_c;
   int diff_a, diff_b, diff_c;
   scanf("%d",&a);
   scanf("%d",&b);
   scanf("%d",&c);
   /* somma maggiore del terzo*/
   sum_a = b+c > a;
   sum_b = a + c > b;sum_c = a+b > c;/* differenza minore del terzo*/
   diff_a = abs(b-c) < a;
   diff b = abs(a-c) < b;diff_c = abs(a-b) < c;
   printf("I tre numeri");
   if (!(sum_a && sum_b && sum_c && diff_a && diff_b && diff_c))
        printf(" non");
   printf(" sono i lati di un triangolo\n");
}
```
Risoluzione del problema: verifichiamo se è equilatero (ha tutti i lati uguali), poi se è scaleno (tutti diversi) altrimenti è isoscele. Per verificare se è rettangolo verifichiamo che valga il teorema di Pitagora tra il lato più lungo e gli altri due.

```
#include <stdio.h>
#include <math.h>
void main(){
    int a,b,c;
```
}

A.A. 2020 − 2021 Informatica B (081369) - Politecnico di Milano Pag. 14

```
int sum_a, sum_b, sum_c;
int diff_a, diff_b, diff_c;
int is_triangolo;
int ipotenusa, somma;
scanf("%d",&a);
scanf("%d",&b);
scanf("ad", \&c);/* somma maggiore del terzo*/
sum_a = b+c > a;
sum_b = a+c > b;
sum c = a+b > c;
/* differenza minore del terzo*/
diff_a = abs(b-c) < a;
diff b = abs(a-c) < b;diff_c = abs(a-b) < c;
is_triangolo = sum_a && sum_b && sum_c && diff_a && diff_b &&
   diff_c;
printf("I tre numeri");
if (!is_triangolo)
    printf(" non");
printf(" sono i lati di un triangolo");
if (is_triangolo) {
    if (a == b & b == c)printf(" equilatero");
    else {
        if (a != b &&&a!=c&&&c!=b)
           printf(" scaleno");
        else
            printf(" isoscele");
        // controllo se rettangolo
        if (a >= b & & a >= c) {
            ipotenusa = a * a;
            somma = b*b + c*c;}
        if (b > a \& b > = c) {
            ipotenusa = b * b;somma = a*a + c*c;}
        if (c \ge a \& c \ge b) {
           ipotenusa = c * c;
            somma = a*a + b*b;}
        if (ipotenusa == somma)
            printf(" (rettangolo)");
```

```
}
     }
     printf(\sqrt[m]{n});
}
```

```
#include <stdio.h>
void main() {
   int anno;
    int bisestile;
    printf("\nInserisci il numero dell'anno: ");
    scanf("%d", &anno);
    if (anno \frac{1}{6} 4 == 0) {
        bisestile = 1;
        if (anno \frac{1}{6} 100 == 0 && anno \frac{1}{6} 400 != 0)
            bisestile = 0;
    }else{
       bisestile = 0;
    }
    printf("L'anno %d ", anno);
    if (!bisestile)
       printf("non ");
    printf("e' bisestile\n");
}
```
oppure

```
#include <stdio.h>
void main() {
   int anno;
   int d4,d100,d400;
   scanf("%d",&anno);
   d4 = \text{anno } 8 4 == 0;d100 = anno % 100 == 0;
   d400 = anno % 400 == 0;if ((d4 && !d100) || d400)
       printf("E' bisestile\n");
    else
```

```
printf("Non e' bisestile\n");
```
1. Tabella di veritá di  $A \Rightarrow B$ :

}

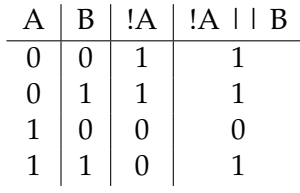

2. Tabella di veritá di  $A \Leftrightarrow B$ :

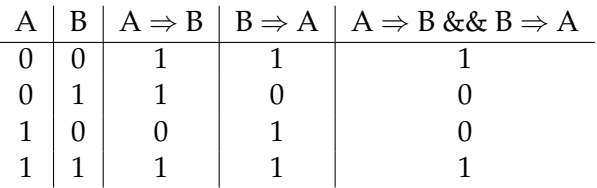

3. Confrontiamo le due tabelle di veritá:

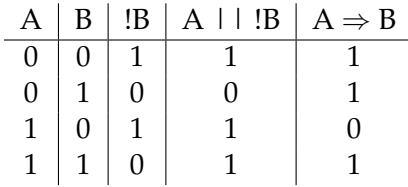

Le due tabelle di veritá non sono identiche, per cui le proposizioni non sono equivalenti.

#### **Soluzione dell'esercizio [1.12](#page-5-1)**

1. Due dei tre predicati devono essere falsi perché io non vada in vacanza, quindi la traduzione della precedente condizione é:

(! A && ! B) || (! A && ! C) || (! B && ! C)

in tabella della verità:

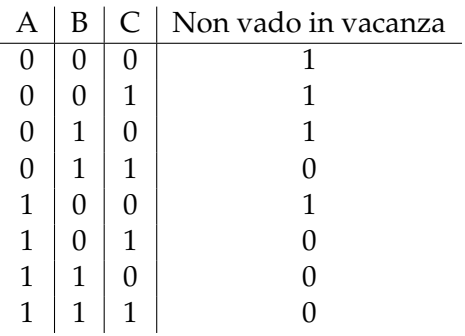

2. Per la verifica che il predicato é effettivamente corretto possiamo utilizzare le leggi di de Morgan per verificare l'equivalenza con la soluzione del punto 1. In alternativa si può scrivere la tabella di verità e verificare che rifletta la condizione richiesta.

#### **Soluzione dell'esercizio [1.13](#page-5-2)**

- 1. È vera perché è vero il secondo disgiunto (di cui è vero sia il primo congiunto, in quanto c1 vale 'e', che il secondo congiunto, in quanto c2 vale 'm'). L'espressione, essendo vera, ovviamente non è sempre falsa. Inoltre non è sempre vera, per esempio sarebbe falsa se c2 valesse 'k' o qualsiasi altro valore diverso da  $'m'$ .
- 2. È sempre vera perché, in base alla legge di De Morgan, è equivalente a

 $(cl \langle q' \rangle || (c1 > 'q') || (c1 = 'q')$ 

quindi la formula non è sempre falsa.

3. È sempre vera perché equivalente alla formula

 $(cl \le 'm') || (c2 > 'm') || (c2 < - c1)$ 

che è identicamente vera: infatti sarebbe falsa solo se fossero falsi tutti e tre i suoi disgiunti, cosa che non può essere, perché se sono falsi i primi due (cioè se  $c1$  > 'm' e  $c2 \leq$  'm') allora  $c2 \leq c1$ , quindi il terzo è vero. Quindi la formula non è sempre falsa.

#### **Soluzione dell'esercizio [1.14](#page-6-0)**

| А | B |   | !A | !B | $($ !A $\vert$   B) | $(A \&c( B))   ((A \mid B) \&c( A \&c( B)))  $ | <b>TOT</b> |
|---|---|---|----|----|---------------------|------------------------------------------------|------------|
| 0 | 0 | O |    |    |                     |                                                |            |
| 0 |   |   |    |    |                     |                                                |            |
|   |   |   |    |    |                     |                                                |            |
|   |   |   |    |    |                     |                                                |            |
|   | 0 | 0 |    |    |                     |                                                |            |
|   | 0 |   |    |    |                     |                                                |            |
|   |   | ⋂ |    |    |                     |                                                |            |
|   |   |   |    |    |                     |                                                |            |

Quando  $x = 5$ , la variabile  $C = 1$ , quindi l'espressione è vera. Se  $x < 0$ , la variabile  $C = 0$ , quindi l'espressione è falsa per qualsiasi valore di y.

Definiamo:

- A: "sei il millesimo cliente";
- B: "sei il cliente più paffutello della sala";
- C: "hai visto il film in programma".

La prima frase corrisponde a: (A && B) || !C.

La seconda frase corrisponde a:  $C &c$  (!A || !B).

Le due espressioni non sono equivalenti perché, quando C é falsa, la prima é sempre vera, mentre la seconda é sempre falsa. In alternativa si scrivano le tabelle di verità delle due espressioni e si noti che non sono identiche.